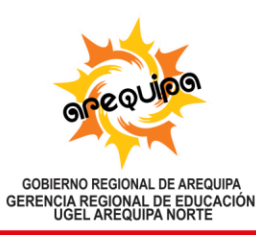

## AÑO DEL BICENTENARIO, DE LA CONSOLIDACIÓN DE NUESTRA INDEPENDENCIA, Y DE LA CONMEMORACIÓN DE LAS HEROICAS BATALLAS DE JUNÍN Y AYACUCHO

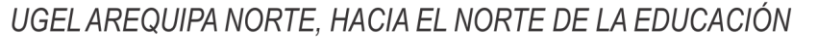

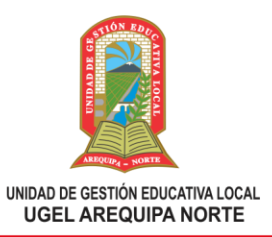

## **OFICINA DE ESTADÍSTICA**

Una vez recibida la RD de autorización:

- ✓ Ampliación de local educativo o de sus ambientes (METAS)
- ✓ Autorización de cierre de servicio educativo de Educación Básica o cierre parcial
- ✓ Autorización de receso de servicio educativo de Educación Básica
- ✓ Cambio de nombre con el cual la IE privada
- ✓ Fusión, escisión u otras formas de reorganización
- ✓ Comunicación del cambio de director/a o director/a general de la IE privada
- ✓ Comunicación de la transferencia de derechos de propietario/a o promotor/a
- ✓ Comunicación del cambio de denominación o razón social de la persona que obtuvo la autorización de funcionamiento

Deberá solicitar la actualización del acceso a la plataforma del MINEDU, para ello tendrá que presentar de manera VIRTUAL al correo [\(mesadepartes@ugelarequipanorte.gob.pe\)](mailto:mesadepartes@ugelarequipanorte.gob.pe) un **oficio, solicitud o FUT** dirigido al Director de la UGEL Arequipa Norte, con atención al ÁREA DE GESTIÓN INSTITUCIONAL – OF. ESTADÍSTICA/SIAGIE, según corresponda, consignando los siguientes datos:

- ✓ NOMBRE DE LA IE
- ✓ CÓDIGOS INSTITUCIONALES (LOCAL Y MODULAR)
- ✓ DATOS COMPLETOS (DIRECTOR)
- ✓ DNI (DIRECTOR)
- ✓ CORREO ELECTRÓNICO (DIRECTOR)
- ✓ N° DE CELULAR (DIRECTOR)
- ✓ DATOS COMPLETO (PROMOTOR)
- ✓ N° DE CELULAR (PROMOTOR)

ADJUNTAR:

- ✓ RD AUTORIZADA (escaneada)
- ✓ DNI PROMOTOR, DIRECTOR (escaneado)